Министерство образования Республики Беларусь Учреждение образования «Витебский государственный университет имени П.М. Машерова» Кафедра прикладного и системного программирования

# **ОПЕРАЦИОННЫЕ СИСТЕМЫ. ПРОЦЕССЫ И ПОТОКИ**

*Методические рекомендации*

*Витебск ВГУ имени П.М. Машерова 2022*

УДК 004.451(075.8) ББК 32.972.112я73 О-60

Печатается по решению научно-методического совета учреждения образования «Витебский государственный университет имени П.М. Машерова». Протокол № 2 от 05.01.2022.

Составитель: старший преподаватель кафедры прикладного и системного программирования ВГУ имени П.М. Машерова **В.В. Новый**

#### Репензент:

заведующий кафедрой информационных систем и технологий УО «ВГТУ», кандидат технических наук, доцент *В.Е. Казаков*

**О-60** рекомендации / сост. В.В. Новый. – Витебск : ВГУ имени П.М. Маше-**Операционные системы. Процессы и потоки :** методические рова, 2022. – 47 с.

В методических рекомендациях изложены основные вопросы, связанные с исполнением программ в операционных системах семейств Windows и GNU/Linux. Рассмотрены эволюция и классификация ОС, понятия процесса, потока, синхронизации.

Издание предназначается для студентов специальностей «Управление информационными ресурсами», «Прикладная информатика (по направлениям)», «Информационные системы и технологии (в здравоохранении)», «Компьютерная безопасность» (дисциплина «Операционные системы»), «Программное обеспечение информационных технологий» (дисциплина «Системное программирование»), «Прикладная математика (научно-педагогическая деятельность)» (дисциплина «Операционные системы Windows»).

> **УДК 004.451(075.8) ББК 32.972.112я73**

© ВГУ имени П.М. Машерова, 2022

# **СОДЕРЖАНИЕ**

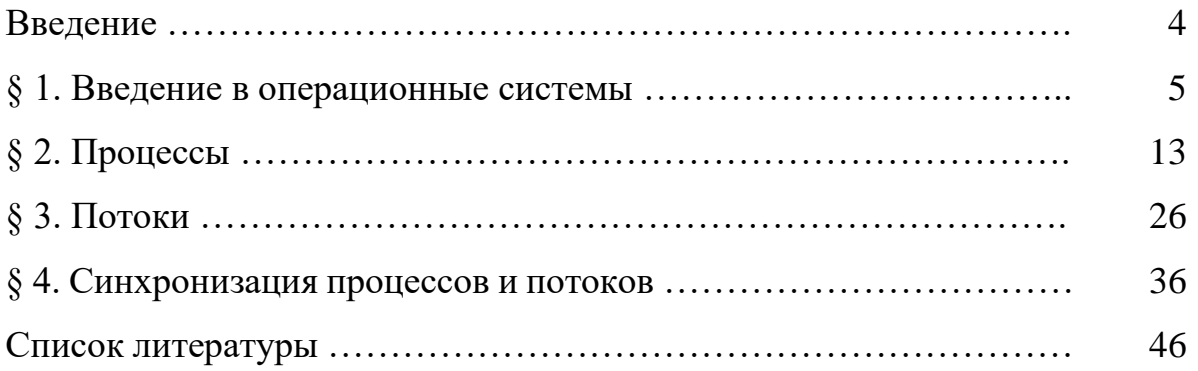

#### **ВВЕДЕНИЕ**

Операционные системы являются неотъемлемой частью программного обеспечения современных вычислительных систем и компьютерной техники. Одной из важнейших задач операционной системы является выполнение приложений пользователя. Это требует от операционной системы организации большого количества информации по управлению различными аппаратными и программными ресурсами: памятью, процессорным временем, устройствами ввода-вывода, объектами ядра и т.д. Это в свою очередь приводит к понятию процесса. Другой важной концепцией, перекликающейся с процессами, является концепция потоков исполнения и многопоточного программирования. Владение этими понятиями и умение применять их на практике является необходимой характеристикой современного программиста.

В данных методических рекомендациях приведены краткие теоретические сведения по различным вопросам, связанным с использованием процессов и потоков в прикладном программном обеспечении, примеры их использования и предложены задания для лабораторных работ.

Все примеры и задания ориентированы на использование языков С/С++ и распространенных операционных систем персональных компьютеров, таких как Microsoft Windows и GNU/Linux. Данный подход позволяет применять отдельные модули этих методических рекомендаций вне зависимости от привязки к конкретной операционной системе. Рассматриваются вопросы, связанные с запуском и завершением процессов, созданием потоков исполнения и управлением ими, а также ряд вопросов, связанных с синхронизацией процессов и потоков.

Материал соответствует отдельным темам учебных программ курсов: «Операционные системы» (специальностей «Управление информационными ресурсами», «Прикладная информатика (по направлениям)», «Информационные системы и технологии (в здравоохранении)», «Компьютерная безопасность»), «Операционные системы Windows» (специальность «Прикладная математика (научно-педагогическая деятельность)»), «Системное программирование» (специальностей «Программное обеспечение информационных технологий», «Программное обеспечение информационных систем»).

# § 1. ВВЕДЕНИЕ В ОПЕРАЦИОННЫЕ СИСТЕМЫ

Операционную систему чаще всего определяют, как программу, которая управляет выполнением прикладных программ и выступает в роли интерфейса между приложениями и устройствами компьютера (рисунок 1).

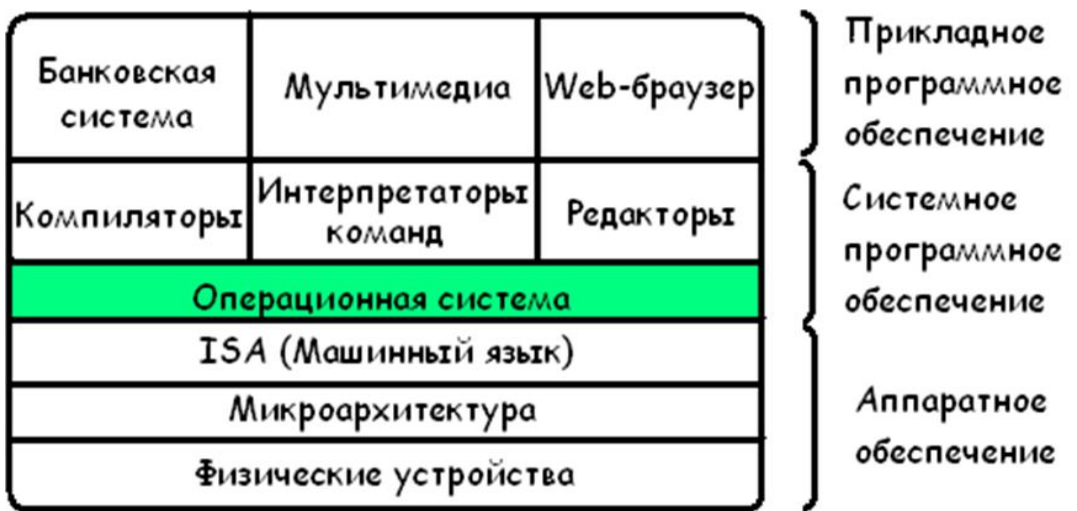

Рисунок 1 – Место операционной системы в структуре ПО компьютера

Функции операционной системы. Существуют различные подходы к определению функции, выполняемых операционной системой. В большинстве случаев, операционная система выполняет следующие функции:

Организация пользовательского интерфейса (прием от пользователя заданий или команд, сформулированных на соответствующем языке и их обработка);

Загрузка в ОЗУ и запуск программ, подлежащих исполнению;

Распределение памяти и организация виртуальной памяти;

Прием и исполнение запросов от приложений, включая обслуживание всех операции ввода-вывода (I/О-операции);

Обеспечение работы систем управления файлами;

Обеспечение режима мультипрограммирования (параллельного выполнения двух и более программ, создающего видимость их одновременного выполнения);

Планирование и диспетчеризация задач;  $\bullet$ 

Организация механизмов обмена сообщениями и данными между выполняющимися программами;

Обнаружение и обработка ошибок аппаратного и программного обеспечения:

Защита программ от взаимного влияния, обеспечивающая сохранность данных и защита самой ОС от исполняющихся приложений;

Аутентификация и авторизация пользователей, поддержка функции безопасности:

Упрощение разработки программного обеспечения.

Согласно Эндрю Таненбауму [Современные операционные системы] операционные системы выполняют две основных роли:

Предоставление расширенной машины, более простой для программирования, чем реальный компьютер;

Предоставление механизмов для управления ресурсами вычислительной системы - процессорами, памятью, устройствами I/O и информацией (файлы, структуры ОС).

ОС как расширенная машина. Для получения сервисов ОС используют специальные инструкции, называемые системными вызовами.

Совокупность системных вызовов и правил, по которым их следует использовать определяют интерфейс прикладного программирования (АРІ).

В целом, типичная компьютерная система обладает тремя ключевыми интерфейсами:

Архитектурой набора команд (ISA, Instruction Set Architecture), который определяет набор инструкции программируемой части микропроцессора и является границей между аппаратурой и программным обеспечением (см. лекцию, посвященную ядру операционной системы);

Двоичным интерфейсом приложений (ABI, Application Binary Interface), который определяет каким форматам файлов и интерфейсам с операционной системой должны подчиняться прикладные программы для некоторых микропроцессоров и какие аппаратные ресурсы и службы должны предоставляться. Отвечает за переносимость программного обеспечения в двоичном виде между платформами, на которых ABI реализован;

Интерфейсом прикладного программирования (API, Application Programming Interface), предоставляющий программам доступ к аппаратным ресурсам и возможностям операционной системы через набор вызовов на языке высокого уровня (ЯВУ).

Для обхода несовместимости API различных ОС создаются т.н. программные (системные) среды - некоторое системное программное окружение, позволяющее выполнять все системные запросы от прикладной программы.

Системная программная среда, которая непосредственно образуется кодом ОС, называется основной, естественной, или нативной (native).

Кроме нативной путем эмуляции могут создаваться дополнительные программные среды (например, подсистема OS/2 для приложений IBM OS/2 и ntvdm для исполнения dos-приложений в ранних версиях Microsoft Windows NT).

Основные ресурсы ОС. С точки зрения управления ресурсами операционная система предоставляет возможности для распределения аппаратных и программных ресурсов между конкурирующими за них исполняющимися программами. К таким ресурсам можно отнести:

- центральные процессоры;
- оперативную память;
- дисковые накопители;
- различные устройства I/O;
- $\bullet$  файлы;
- системные объекты и структуры.

При этом используются два основных подхода к распределению подобных ресурсов между выполняющимися программами (рисунок 1).

В первом случае, как правило, ресурс является неделимым с точки зрения распределения и предоставляется каждой программе в монопольное использование на ограниченное время. Во втором случае ресурс поддерживает возможность разделения на отдельные части, каждая из которых может быть предоставлена отдельной программе.

Эволюция ОС. Развитие операционных систем тесно связано с развитием вычислительной техники и увеличением её сложности и производительности.

#### Первое поколение (1945–1955)

Элементная база: реле, в последствии вакуумные лампы и коммутационные панели

Особенности: одна и та же группа людей разрабатывала, строила, программировала и использовала ЭВМ.

Языки программирования пока неизвестны - программирование велось через установку перемычек на коммутационной панели. В начале 50-х добавились перфокарты.

ОС: отсутствуют

#### Второе поколение (1955–1965)

#### Элементная база: транзисторы

Особенности: разделение между разработчиками, конструкторами, программистами (алгоритмистами и кодерами), операторами и обслуживающим персоналом.

Вычислительные системы представлены мэйнфреймами. Производители поддерживают две различных линии продуктов: для организации ввода-вывода данных и для выполнения вычислений.

 $\overline{A}\Pi - \Phi$ ортран и ассемблер.

ОС: пакетные системы. Главная идея: использование программы монитора (monitor) для автоматизации рутинных задач по загрузке библиотек языка программирования и загрузки и запуска программ с магнитной ленты. По завершении задачи управление переходит к монитору, который автоматически загружает следующую задачу. В каждое задание включаются простые команды языка управления заданиями (job control language  $-$  JCL). Типичные ОС:

• FMS (Fortran Monitor System)

• IBSYS (для IBM 7094)

Третье поколение (1965-1980).

Элементная база: полупроводниковые интегральные схемы

**Особенности:** создание совместимых семейств ЭВМ (IBM System/360). Миникомпьютеры. Оборудование защиты памяти.

К этому этапу относится появление основных технологии ОС: многозадачности, защиты памяти, подкачки (spooling), режима разделения времени, файловых систем, диалогового режима работы.

Типичные ОС:

- **M.I.T. CTSS** (Compatible Time Sharing System) (1963 Γ. ~5000 36битовых слов);
- **IBM OS/360** для System/360 (1964 г. ~1 млн. машинных команд);
- **MULTICS** (MULTIplexed Information and Computer Service) (M.I.T., Bell Labs и General Electric) (1975 г. ~20 млн. команд).

**Четвертое поколение (1980-настоящее)**.

**Элементная база:** СБИС (сверхбольшие интегральные схемы)

**Особенности:** микропроцессоры и персональные компьютеры.

**Идеи ОС:** концепция дружественного к пользователю интерфейса, GUI, сетевые и распределенные ОС.

Типичные операционные системы начала этого периода:

• Intel i8080 (1974) и **CP/M** (Control Program for Microcomputers) (Гэри Килдэлл и Digital Research) ~4Кб

• Motorola 6800 и 6502 – **Apple II** (Apple DOS 3.1 – июнь 1978 г.)

• Intel i8086 – **DOS** (выкупленная у Seattle Computer Products) (Microsoft).

CP/M, MS-DOS и Apple DOS – это системы командной строки (часто обозначается как **CLI - Command Line Interface**, интерфейс командной строки).

В это же время Дуглас Энгелбарт из Стенфордского исследовательского института предложил концепцию GUI (**Graphical User Interface**, графический интерфейс пользователя или ГИП) с окнами, пиктограммами, меню и мышью. Идея была реализована на компьютере Xerox Alto в 1973 году, но не получила коммерческого распространения.

В 1983 годы было представлено коммерческое решение – компьютер Apple Lisa с графическим интерфейсом пользователя. В 1984 Стив Джобс (Apple) использовал идею **дружественного к пользователю** ПК в другом успешном проекте компании Apple - Apple Macintosh (CPU Motorola 16 бит 68000, 64Kb ROM) + Mac System Software (System 1.0) (рисунок 2).

В 2001 году произошла смена ОС Apple на **Mac OS X** (новая версия Macintosh GUI поверх проекта Darwin OS основанного на Berkeley UNIX). В настоящее время носит имя **Mac OS**.

В ответ на разработку компании Apple, компания Microsoft предложила свою графическую оболочку поверх 16-битной операционной системы MS DOS – Windows (1985). Со временем эта оболочка эволюционировала до операционной системы – Microsoft Windows 95. Эта система и её потомки объединяют в семейство Windows9x, просуществовавшее до начала 21 века

и включавшее в себя помимо версии Windows 95 операционные системы Windows 98 и Windows ME (Millenium Edition). Параллельно с этими пользовательскими системами Microsoft разрабатывала полностью 32-битную систему без унаследованного 16-битного кода для корпоративных пользователей. Проект получил наименование Windows NT (Net Technology). К развитию этого проекта относятся и современные пользовательские версии Windows 10, Windows 11 и серверные Windows 2019 Server, Windows 2022 Server.

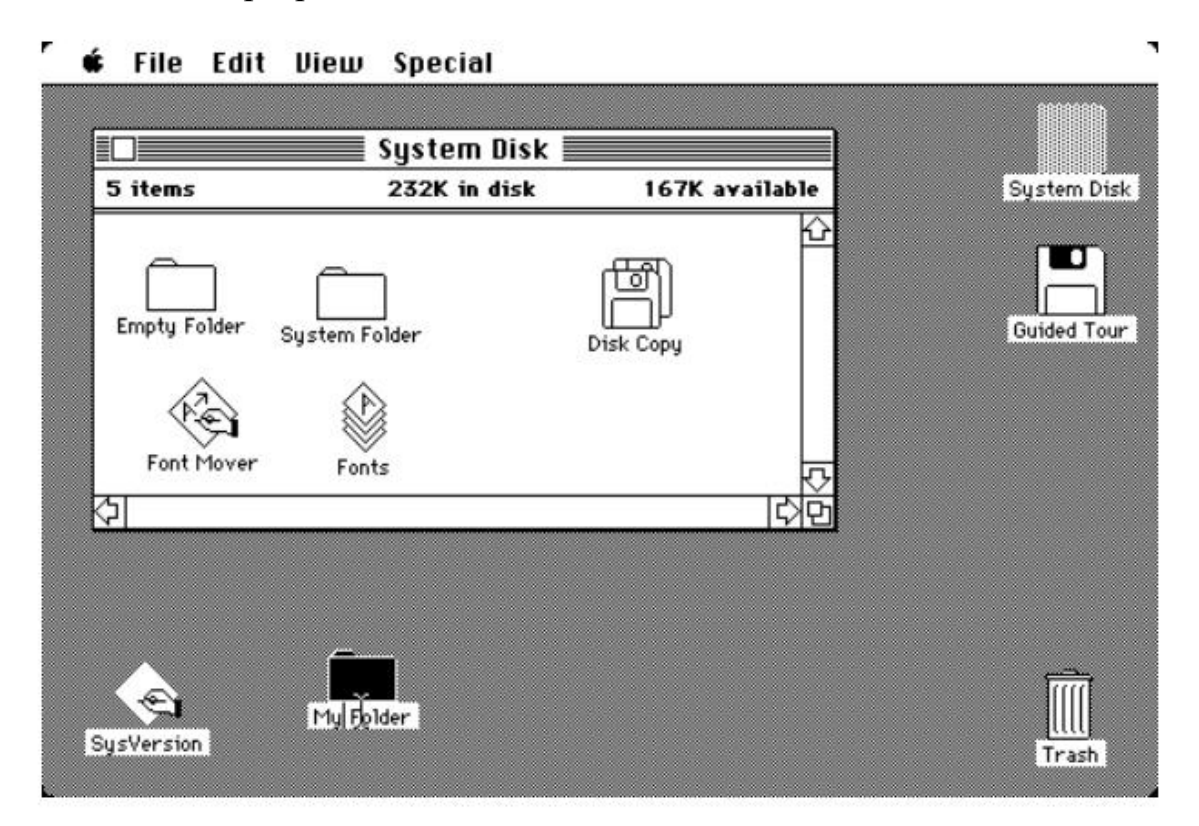

Рисунок 2 – Интерфейс MacOS 1.0 (1984)

Еще одним значимым игроком является компания Novell с OS-Net (1983 год). Основной идеей являлась разработка операционной системы с интегрированными сетевыми функциями. В дальнейшем разработки были использованы в семействе Novell NetWare - серверной версии для Intelсовместимых процессоров. В настоящее время компания осуществляет поддержку ОС семейства SuSE Linux.

Еще одним участником рынка операционных систем, разработки которого внесли значительный след в развитие операционных систем является компания IBM. К её разработкам кроме упомянутой ранее OS/360 относятся передовая на момент разработки система OS/2 (выпущена компаниями Microsoft и IBM в 1987 году и является первой многозадачной операционной системой для персональных компьютеров с процессорами 80286 использующей возможности защищенного режима), современные системы IBM System i, z/OS и z/VM для серверов и мейнфреймов, а также целый ряд разработанных технологии в области хранения данных и сетей.

Отдельно стоит упомянуть семейство операционных систем UNIX и семейство GNU/Linux. История операционной системы UNIX начинается в начале 1970-ых годов в Bell Laboratories. UNIX-системы оказали огромное влияние на развитие операционных систем и их технологии. Упомянем основные ветви этого семейства:

Семейство System V от AT&T;  $\bullet$ 

BSD (Berkeley Software Distribution) от Калифорнийского университета Беркли;

• Учебная операционная система MINIX, разработанная Эндрю Таненбаумом (под её влиянием Линус Торвальдс начал разработку Linux);

GNU/Linux.  $\bullet$ 

#### Пятое поколение (1990 – настоящее).

Особенности: Мобильные компьютеры.

В 1996 Nokia выпускает коммуникатор N9000 - устройство объединяющее телефон и PDA (Personal Digital Assistant).

В 1997 г. Ericsson вводит понятие «smartphone» для GS88 «Penelope». Для подобных устройств также потребовалось системное программное обеспечение. Наиболее популярная мобильная ОС начального этапа - Symbian OS (консорциум Sony Ericsson, Samsung, Motorola, Nokia).

Другие наиболее известные представители операционных систем для мобильных устройств:

- 2002 RIM Blackberry OS
- 2007 Apple iOS для iPhone
- $\cdot$  2008 Google Android

• 2011 – отказ Nokia от Symbian в пользу Windows Phone (поддержка Windows Phone прекращена 10 декабря 2019 года).

Развитие операционных систем для мобильных платформ продолжается и появляются новые представители этого семейства: Tizen, Harmony OS (Huawei), Aurora (ООО «Открытая мобильная платформа») и др.

Классификация ОС. Выше была упомянута только малая часть существовавших и используемых в настоящее время операционных систем. В виду такого большого их разнообразия необходимо классифицировать операционные системы по ряду критериев. Рассмотрим некоторые из подходов к классификации ОС.

Чаще всего операционные системы классифицируют по сфере применения и лелят на:

Операционные системы общего назначения. Такие системы могут использоваться для решения широкого спектра задач. К ним можно отнести ОС Microsoft Windows 10, Microsoft Windows 11, GNU/Linux (в редакциях Desktop).

Операционные системы специального назначения. Предназначены для решения отдельного класса задач, например, системы для носимых устройств и встроенных систем, для организации и ведения БД, для решения задач реального времени и т.д. Например, WatchOS, FreeNAS, Huawei LiteOS.

По типу вычислительной системы операционные системы принято делить на:

ОС мэйнфреймов. Как правило отличаются возможностью ра- $\bullet$ боты в трёх основных режимах:

- о Режиме пакетной обработки (выполнение заданий в неинтерактивном режиме при отсутствии непосредственного взаимодействия с пользователем);
- о Режиме обработки транзакций (обработка большого количества небольших запросов в единицу времени, например, банковские платежные системы);
- о Режиме разделения времени (позволяют одновременно большому количеству пользователей выполнять свои задания на одной и той же вычислительной системе; очень часто такие системы называются терминальными серверами);

Примером подобных систем могут служить системы IBM z/OS и z/VM.

Серверные ОС. Характеризуются возможностью работы на серверном оборудовании и обслуживанием множества одновременно подключившихся клиентов. Позволяют организовать совместную работу и совместное использование устройств и данных. К типичным представителям этого типа операционных систем можно отнести семейство BSD (FreeBSD, Net-BSD), серверные варианты GNU/Linux, операционные системы семейства Microsoft Windows Server (Server 2019, Server 2022).

Многопроцессорные ОС. Отдельная группа серверных операционных систем, предназначенная для использования на суперкомпьютерной технике. К таким системам можно отнести также операционные системы кластерных архитектур. Традиционно представлены кастомизированными вариантами на базе UNIX или GNU/Linux.

ОС персональных компьютеров (Windows 10, Windows 11, MacOS, Linux в Desktop редакциях).

Встроенные ОС (Embedded operating system). Предназначаются  $\bullet$ для встроенных компьютерных систем, работают как правило в условиях дефицита ресурсов. Например, OpenWRT, LiteOS, VW.OS.

• OC смарт-карт. (Multos, SLCOS, TrustSec OS)

Операционные системы реального времени. Операционные системы, предназначенные для обеспечения требуемого уровня сервиса за заданный промежуток времени. Примеры: VxWorks, QNX.

Главные параметры время и реактивность системы.

ОС с жесткой системой реального времени - некоторое действие должно произойти в конкретный момент времени или внутри заданного диапазона.

ОС с гибкой системой реального времени - допустимы время от времени пропуски сроков выполнения операции.

По режиму обработки задач:

Однопрограммные (классические варианты DOS):

Мультипрограммные (многозадачные) (большинство современ- $\bullet$ ных операционных систем).

По способу взаимодействия с компьютером:

- Диалоговые системы (интерактивные системы);
- Пакетные системы  $\bullet$

По организации работы в диалоговом режиме с пользователями:

- Однопользовательские ОС;
- Мультитерминальные ОС  $\bullet$

По основному архитектурному принципу:

- Макроядерные ОС (монолитные) (WindowsNT, Linux)
- ОС модели клиент-сервер (микроядерные ОС) (Mach, QNX)

**Многоуровневые** операционные системы (THE - Technische  $\bullet$ Hogeschool Eindhoven, MULTICS)

- $\bullet$ **Виртуальные машины** (VM/370(CP/CMS))
- Экзоядро (exokernel)

Перспективными подходами к операционным системам являются следующие:

- Архитектура микроядра
- Многопоточность
- Симметричная многопроцессорность
- Распределенные ОС
- Объектно-ориентированный и компоненто-ориентированный дизайн

#### Контрольные вопросы:

1. Перечислите основные функции операционной системы.

2. Какой тип интерфейса операционных систем возник раньше: графический интерфейс пользователя или интерфейс командной строки?

3. К какому поколению развития вычислительной техники относят появление графического интерфейса пользователя?

4. К какому поколению развития вычислительной техники относят появление основных технологии операционных систем: подкачки, режима разделения времени, защиты памяти?

5. На основании приведенных критериев классификации операционных систем определите к каким пунктам будет относится операционная система Вашего компьютера.

## **§ 2. ПРОЦЕССЫ**

Процесс (англ. process) – ключевое понятие любой современной многозадачной ОС, описывающее выполнение программы.

Напомним кратко терминологию: после появления идеи разработки какой-либо программы или приложения, автор продумывает алгоритм её работы, после чего кодирует его на выбранном языке программирования, получая файлы исходного кода, которые после этого переводятся транслятором в машинный код. Полученный машинный код компонуется и на выходе получается исполнимый файл, соответствующий применяемому в используемой операционной системе формату (например, ELF в GNU/Linux или PE в Microsoft Windows). При запуске этого файла на исполнение, операционная система создаёт ряд вспомогательных структур, необходимых для учёта выделяемых исполняемой программе ресурсов (памяти, открытых файлов, устройств и т.д.) и настроек её выполнения (переменных окружения, приоритета, лимитов потребляемого времени центрального процессора и т.д.). В этом случае мы можем говорить о создании в операционной системе проиесса.

По-другому, процесс - объект, обладающий собственным независимым виртуальным адресным пространством, в котором могут размещаться код и данные, защищенные от других процессов.

Адресное пространство - список адресов в памяти, которые процесс может прочесть и в которые он может писать. Адресное пространство содержит код программы, данные и ее стек.

К ресурсам, например, принадлежащим процессу можно отнести:

- Виртуальное алресное пространство (включая кол загруженных DLL);
- Один или несколько потоков исполнения;
- Строки, содержащие информацию об окружении;
- $\equiv$ дескрипторы открытых файлов и др.

Одна из ключевых целей процессов - обеспечение необходимой информации для реализации режима многозадачности.

Режим выполнения процессов, при котором процессор, переключаясь с одного процесса на другой, обеспечивает их параллельное (псевдопараллельное) выполнение, называется многозадачностью или мультипрограммным режимом работы (англ. multiprogramming).

Следует отметить, что в операционных системах, не использующих режим многозадачности (т.н. однозадачных), понятие процесса как правило не применяется.

Общим подходом для реализации хранения необходимой информации и управления ресурсами в операционных системах является применение соответствующих таблиц: для распределения памяти, устройств вводавывода, файлов и т.д. (Следует понимать, что термин таблица не обязательно обозначает именно двумерный массив: это может быть любая удобная для хранения структура данных, например, односвязный список).

Для процессов необходимая информация храниться в таблицах про**цессов** (англ. process tables). Таблица процессов состоит из структур –  $\vec{b}$ локов управления процессами (англ. process control block, PCB; иногда используются термины дескриптор задачи или дескриптор процесса) - по одной на каждый существующий в данный момент процесс.

РСВ содержит различные атрибуты процесса. Список атрибутов процесса может включать в различных операционных системах следующие:

- идентификатор процесса (Process ID, PID);

- идентификатор родительского процесса (Parent Process ID, PPID);

- идентификаторы пользователя (UID) и группы (GID), которым принадлежит этот процесс;

- Состояние процесса (выполняющийся, заблокированный и т.д.);

- $-$  Приоритет;
- Информация о планировании;
- Данные межпроцессного взаимодействия (IPC);
- Маркер доступа;
- Информация о расположении в памяти (таблицы сегментов/страниц);
- Данные управления ресурсами (открытые файлы и др.).  $\equiv$  .

Множество, в которое входит код программы, её данные, стек и атрибуты часто обозначают термином **образ процесса** (англ. process image).

Иерархия процессов. Процесс может запускать другие процессы. Когда один процесс порождает другой, то порождающий процесс называют родительским, или предком (parent), а порождаемый процесс - дочерним, или потомком (child).

В некоторых операционных системах родительский и дочерний процессы в ходе исполнения остаются связанными между собой определенным образом. Дочерний процесс также может, в свою очередь, создавать процессы, формируя иерархию процессов. Например, в ОС UNIX/Linux процесс и его процессы-потомки образуют группу процессов. Это может использоваться для более удобного управления процессами. Например, сигналы доставляются всем членам группы. Примером группы процессов могут служить процессы потомки init/systemd.

B Microsoft Windows все процессы относительно иерархии равноправны (контроль с помощью описателя дочернего процесса, который может быть произвольно передан другому процессу), но могут быть объединены в объекты задач (job objects), что позволяет управлять ими как группой и устанавливать лимиты ресурсов.

Классификация процессов. По наличию интерфейса пользователя могут быть разделены на:

Интерактивные процессы (приложения) - выполняют взаимодействие с пользователем (имеют графический интерфейс или интерфейс командной строки).

Фоновые процессы (не взаимодействуют с конкретными пользователями напрямую). В различных операционных системах такие процессы обозначаются различными терминами. Например, в ОС UNIX/Linux они называются демонами (daemon), в ОС семейства Microsoft Windows - службами (service). В последнее время, также, можно встретить в терминологии прямую кальку с английского - сервис.

Еще одна классификация процессов разделяет их на:

Системные процессы - процессы, которые выполняют код операционной системы и относятся к операционной системе в целом. Такие процессы занимаются решением служебных задач: управлением устройствами, распределением памяти, свопингом. Как правило создаются ядром операционной системы.

Пользовательские процессы - процессы, которые выполняют некоторый исполнимый файл, запущенный конкретным пользователем. Срок выполнения таких процессов ограничен временем существования сеанса этого пользователя в системе. Как будет показано в разделе посвященном ядру операционной системы пользовательские процессы могут исполняться как в режиме пользователя, так и в режиме ядра (при выполнении системного вызова).

Состояния процессов. В ходе исполнения процессы могут находиться в различных состояниях. Существуют различные подходы к выделению таких состояний. Некоторые авторы выделяют более десятка различных состоянии. К основным состояниям можно отнести следующие:

Работающий (в этот конкретный момент использующий процессор).  $1 \quad$ 

2 Готовый к работе (процесс временно приостановлен, чтобы позволить выполняться другому процессу).

Заблокированный (процесс не может быть запущен прежде, чем  $\mathcal{E}$ произойдет некое внешнее событие).

Переходы между этими состояниями представлены на рисунке ниже (рисунок 3).

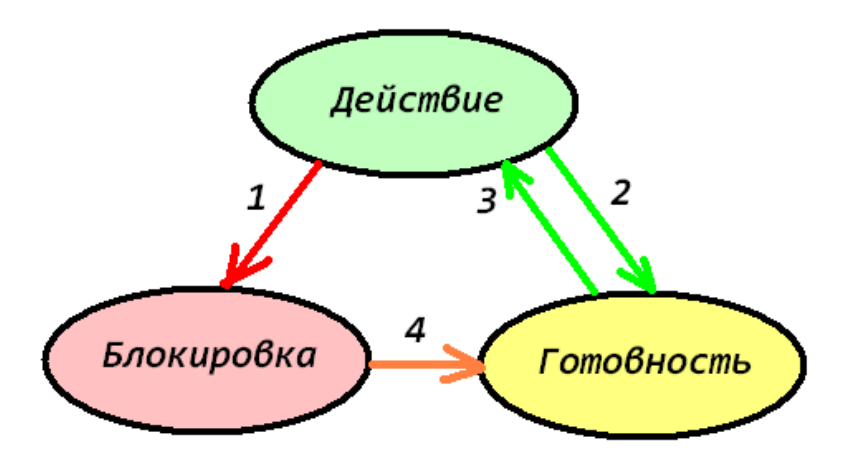

Рисунок 3 - Диаграмма переходов состояний

Процесс блокируется (например, в ожидании завершения опера- $\mathbf{1}$ ции чтения данных).

2 Процесс вытесняется с центрального процессора, и планировщик выбирает следующий процесс для исполнения.

3 Процесс вновь загружается на исполнение.

4 Процесс разблокируется (например, ожидаемая операция завершилась и доступны прочитанные данные).

Ситуации создания процессов. Процессы могут создаваться в следующих основных случаях:

- Инициализация системы (подробнее см. лекцию по управлению устройствами);

- Выполнение изданного работающим процессом системного запроса на создание процесса;

- Запрос пользователя на создание процесса;

- Инициирование пакетного задания.

Системные вызовы для создания процесса. Существуют различные подходы к реализации интерфейса создания процессов в операционных системах. Рассмотрим два варианта создания процессов: в операционных системах семейства Microsoft Windows и в операционных системах UNIX/Linux.

Для ОС семейства Microsoft Windows основным средством создания процессов является функция CreateProcess. Также лоступны такие варианты как CreateProcessAsUser, CreateProcessWithLogonW, CreateProcessWithTokenW. ShellExecute. ShellExecuteEx и обозначенная, как используемая для совместимости со старым 16-битным кодом функция WinExec.

Приведенные функции берут на себя всю работу по созданию процесса: проверку приемлемости параметров вызова, открытие файла образа для загрузки кода и данных процесса, создание объекта процесса исполняющей системы Windows, выделение адресного пространства процессу, создание первичного потока исполнения для процесса и начало его исполнения.

Рассмотрим использование CreateProcess:

BOOL CreateProcess(

```
[in, optional] LPCTSTR lpApplicationName,
```

```
[in, out, optional] LPTSTR lpCommandLine,
```
[in, optional] LPSECURITY ATTRIBUTES lpProcessAttributes,

[in, optional] LPSECURITY ATTRIBUTES lpThreadAttributes,

- [in] BOOL bInheritHandles,
- [in] DWORD dwCreationFlags,

[in, optional] LPVOID lpEnvironment,

[in, optional] LPCTSTR lpCurrentDirectory,

[in] LPSTARTUPINFO lpStartupInfo,

[out] LPPROCESS INFORMATION lpProcessInformation

 $\mathcal{C}$ :

Здесь параметры LPCTSTR lpApplicationName  $\mathbf{M}$ **LPTSTR** lpCommandLine - указывают на исполняемую программу и список аргументов командной строки.

Если lpApplicationName не равен NULL, то параметр задает полный или краткий путь к файлу исполняемого модуля вместе с расширением, при этом поиск не выполняется. Обратите внимание на тип данных этого параметра - LPCTSTR, - он позволяет задавать литерал в вызове функции.

Если параметр lpApplicationName задан как NULL, то имя исполняемого файла залается первой из лексем, переданных в параметре lpCommanLine. При наличии в этом имени пробелов, имя берётся в двойные кавычки.

Если в параметре lpCommandLine полный путь к исполняемому файлу не указан, то производится его поиск:

- Каталог модуля текущего процесса.  $\mathbf{1}$
- Текущий каталог процесса-родителя.  $\overline{2}$
- 3 Системный каталог Windows, возвращаемый GetSystemDirectory.
- 4 Каталог Windows, возвращаемый GetWindowsDirectory.
- $5<sup>5</sup>$ Каталоги, перечисленные в переменной окружения РАТН.

Следует заметить, что тип этого параметра LPTSTR, что указывает на то, что он может быть изменён функцией.

Параметры LPSECURITY\_ATTRIBUTES lpProcessAttributes и LPSE-CURITY\_ATTRIBUTES lpThreadAttributes задают указатели на структуры атрибутов защиты процесса и потока. (по умолчанию - NULL);

BOOL bInheritHandles - наследует ли новый процесс открытые наследуемые дескрипторы (файлов, отображений файлов и др.) из вызывающего процесса;

DWORD dwCreationFlags - задает одно или несколько флаговых значений, например:

CREATE SUSPENDED - основной поток будет создан в приостановленном состоянии;

DETACHED PROCESS и CREATE NEW\_CONSOLE - взаимоисключающие значения - создание процесса у которого отсутствует консоль или будет своя консоль соответственно. Если ни один из флагов не указан - новый процесс наследует консоль родительского процесса;

CREATE\_NO\_WINDOW - для консольного приложения не будет создаваться окно при его запуске.

Также в этом параметре может быть указан класс приоритета запускаемого процесса.

LPVOID lpEnvironment - блок параметров настройки окружения нового процесса. Значение по умолчанию - NULL (окружение родительского процесса).

LPCTSTR lpCurrentDirectory - указатель на строку, содержащую путь к текущему каталогу процесса. Значение NULL по умолчанию задает рабочий каталог и рабочий диск родительского процесса.

LPSTARTUPINFO lpStartupInfo - указатель на структуру, которая описывает внешний вид основного окна и содержит дескрипторы стандартных устройств нового процесса. Для ее задания можно использовать два варианта:

Использовать информацию родительского процесса, извлеченную при помощи GetStartupInfo;

**STARTUPINFO** - Заполнить структуру перед **ВЫЗОВОМ** CreateProcess;

Важно: даже не используя STARTUPINFO следует обнулить эту структуру и задать в поле cb ее размер, например, следующим способом:

```
STARTUPINFO si;
ZeroMemory(&si, sizeof(si));
si.cb = sizeof(si);или используя синтаксис инициализаторов для структуры:
STARTUPINFO si = {0};si.cb = sizeof(si);
```
LPPROCESS INFORMATION lpProcessInformation - указатель на структуру, возвращающую значения дескрипторов и глобальных идентификаторов процесса и его первичного потока. В операционной системе эта структура задана следующим образом:

```
typedef struct _PROCESS INFORMATION {
    HANDLE hProcess;
    HANDLE hThread:
    DWORD dwProcessId;
    DWORD dwThreadId;
} PROCESS INFORMATION;
```
Как было указано выше, каждый процесс имеет уникальный идентификатор – Process Identifier или сокращенно PID. Помимо этого, процесс, как объект ядра, задается дескриптором - HANDLE. Количество дескрипторов, в отличие от ProcessID может быть произвольным, причем с различными правами доступа к процессу. Можно получить дескриптор процесса различными способами:

Для дочернего процесса его дескриптор можно получить из струк-**ТУРЫ PROCESS INFORMATION;** 

Для текущего процесса можно получить его псевдодескриптор (имеет смысл только в текущем процессе) с помощью GetCurrentProcess (и его PID с помошью GetCurrentProcessId);

Для произвольного процесса дескриптор можно получить по PID этого процесса с помощью функции OpenProcess:

HANDLE OpenProcess(

DWORD dwDesiredAccess,

BOOL bInheritHandle, DWORD dwProcessId

 $);$ 

Здесь dwDesiredAccess задает желаемые права доступа к процессу, например:

SYNCHRONIZE - разрешает использование дескриптора в функциях ожилания завершения процесса:

PROCESS\_TERMINATE - разрешает принудительное завершение пронесса:

PROCESS\_QUERY\_INFORMATION - разрешает получать информацию о процессе с помощью GetExitCodeProcess и GetPriorityClass;

PROCESS ALL ACCESS - все флаги доступа к процессу.

Приведём простейший пример создания процесса - запуск текстового редактора Блокнот:

```
#include <windows.h>
#include <iostream>
```

```
int main()\{STARTUPINFO si = \{ 0 \}:
          si.cb = sizeof(si);PROCESS INFORMATION pi;
          if (!CreateProcess(L"C:\\Windows\\notepad.exe", NULL,
NULL, NULL, FALSE, 0, NULL, NULL, &si, &pi))
          \{std::cerr << "process creation error: " << GetLastEr-
ror() \lt\lt std::end1;\}system("pause");
          return 0:
     \mathcal{F}
```
Запуск приложения, ассоциированного с расширением указанного файла в Windows, выполняется при помощи функции ShellExecute или ShellExecuteEx:

```
HINSTANCE ShellExecute(
      HWND hwnd,
    LPCTSTR lpOperation,
    LPCTSTR lpFile,
    LPCTSTR lpParameters,
    LPCTSTR lpDirectorv,
    INT nShowCmd
```

```
);
```

```
Здесь,
```
HWND hwnd - дескриптор окна родительского приложения (можно задать равным NULL);

LPCTSTR 1p0peration - операционная строка, задающая действие выполняемое с файлом (каталогом): открытие в приложении, печать или открытие каталога ("open" = NULL, "print", "explore");

LPCTSTR lpFile - указатель на строку, содержащую имя файла, по ассоциации с которым будет запущено приложение;

LPCTSTR lpParameters - указатель на строку, содержащую параметры командной строки (обычно NULL);

LPCTSTR lpDirectory - указатель на строку, содержащую текущий каталог для запускаемого приложения;

INT nShowCmd - способ отображения окна, совпадающий с константой для ShowWindow.

Существует аналог данной функции: ShellExecuteEx, отличающийся от ShellExecute способом задания параметров. Для данного системного вызова они задаются через структуру SHELLEXECUTEINFO.

Функция WinExec в настоящее время объявлена Microsoft устаревшей и, согласно документации MSDN, должна использоваться только для совместимости с 16-битным кодом. Тем не менее, так как она в конечном итоге обращается к функции CreateProcess, в некоторых случаях допускается ее использование:

UINT WinExec( LPCSTR lpCmdLine. UINT uCmdShow

 $\mathcal{C}$ :

Здесь,

LPCSTR lpCmdLine - имя программы (полный путь или короткое имя);

UINT uCmdShow - способ отображения окна, совпадающий с параметром функции ShowWindow, изученной в предшествующих дисциплинах.

Несколько иначе реализовано создание новых процессов в операционных системах UNIX/Linux. В этих системах процесс создается как точная копия родительского процесса системным вызовом fork. Обычно, (но не обязательно) после выполнения fork(), дочерний процесс выполняет один из ехес-вызовов (ехес) или подобный) для изменения своего образа памяти и запуска новой программы (рисунок 4).

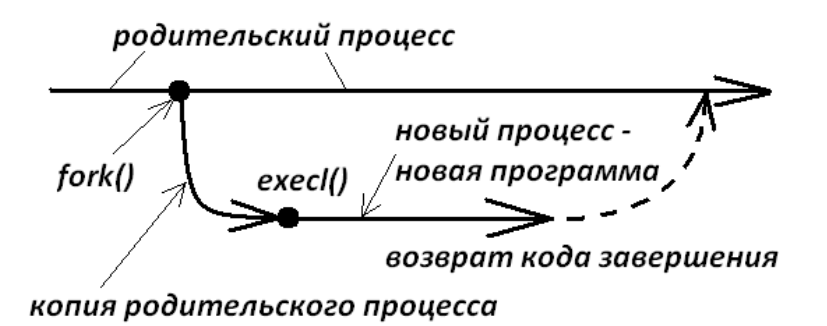

Рисунок 4 - диаграмма запуска процесса в Linux

Первый этап работы по созданию процесса выполняет функция fork(): #include <unistd.h>

pid t fork(void);

(«ветвление», «вилка») - создает дубликат вызываемого процесса. При этом fork возвращает управление в оба процесса - и в родительский процесс, и в дочерний процесс. Родительскому процессу возвращается идентификатор дочернего процесса, а дочернему процессу - значение 0. Более подробно об этой функции можно почитать во встроенной справочной системе по команле:

man 2 fork

После этого выполняется системный вызов ехесуе или одна из библиотечных функций семейства ехес, приведенная ниже. Вызов ехесуе описан следующим образом:

#include <unistd.h>

int execve(const char\* PATH, const char\*\* ARGV, const char\*\*  $ENVP$ );

Здесь РАТН – путь к исполняемому файлу;

 $ARGV$  – массив аргументов программы  $(ARGV [0] -$ имя программы или что-либо другое, но не фактический аргумент);

ENVP - массив задающий окружение программы.

Кроме ехесvе могут быть использованы:

#include <unistd.h>

int execl (const char\* PATH, const char\* ARG, ...);

int execle (const char\* PATH, const char\* ARG, ..., const char\*\* ENVP);

int execlp (const char\* PATH, const char\* ARG, ...);

int execv (const char\* PATH, const char\*\* ARGV);

int execvp (const char\* PATH, const char\*\* ARGV);

Общий принцип формирования имён этих функции можно описать следующим образом:

 $execX[Y]$  (...);

Где X задается из множества  $\{1, v\}$ , а Y - из  $\{e, p\}$ . Расшифровка указанных символов в имени:

1 - list - означает, что список аргументов передается не в массиве, а в виде отдельных аргументов вызова и заканчивается NULL;

execl("/usr/bin/mc", "/usr/bin/mc", "/home/user", NULL);

v - vector - аргументы программы передаются в едином массиве ARGV, последним элементом которого является NULL;

char\*  $\text{argv}[\ ] = {\''/usr/bin/mc", "/home/user", NULL};$  $execv("/usr/bin/mc", argv);$ 

 $e$  – environment – передается окружение программы (в формате строк вида <имя пер. среды> = < значение>);

p - path - поиск имени исполняемого файла будет проводится в соответствии с содержимым переменной окружения РАТН, если имя файла не начинается с «/».

Для идентификации запущенного процесса в UNIX/Linux используется уникальный идентификатор процесса PID (Process IDentifier, тип данных pid\_t). Также к процессу привязан атрибут PPID (Parent Process IDentifier) - идентификатор родительского процесса.

Получить информацию о текущем процессе можно с помощью функций:

#include <unistd.h>

#include <sys/types.h> // для типа pid t

pid t getpid(void);

pid t getppid(void);

Подведём итоги по отличию моделей создания процессов:

B Windows отсутствует аналог fork: CreateProcess = fork + exec;

Пути доступа в UNIX/Linux определяются ТОЛЬКО переменной  $\bullet$ среды РАТН;

В Windows процессы идентифицируются дескрипторами и PID, в UNIX/Linux - дескрипторы отсутствуют;

В UNIX/Linux процесс и его потомки образуют группу процессов (например, группа процессов с родителем init);

В Windows все процессы относительно равноправны (контроль с помощью дескриптора дочернего процесса), но могут быть объединены в объекты задач (job objects), что позволяет управлять ими как группой и устанавливать лимиты ресурсов.

Завершение процессов. Можно выделить 4 ситуации завершения процесса:

- Обычный выход (преднамеренно);
- Выход по ошибке (преднамеренно);
- Выход по неисправимой ошибке (непреднамеренно);
- Уничтожение другим процессом (непреднамеренно).

Завершение процесса в Windows. Нормальное завершение работы процесса – завершение выполнения функции main (wmain, tmain) для консольного приложения или функции WinMain (wWinMain) - для GUI-приложения. По окончании работы процесс (поток) может вызвать функцию ExitProcess указав в качестве параметра код возврата (exit code):

VOID ExitProcess(UINT uExitCode);

Это равносильно выполнению в программе оператора return uExitCode. Другой процесс может определить этот код возврата:

BOOL GetExitCodeProcess( HANDLE hProcess, LPDWORD lpExitCode

```
);
```
Здесь  $q$ ескриптор hProcess должен иметь права доступа PROCESS\_QUERY\_INFORMATION, а lpExitCode указывать на переменную, которая принимает код завершения. В случае, если целевой процесс еще не завершил работу возвращается значение соответствующее константе STILL ACTIVE.

Принудительное завершение другого процесса:

BOOL TerminateProcess(

HANDLE hProcess,

UINT uExitCode

 $\mathcal{C}$ :

Завершающий процесс должен получить дескриптор hProcess с правами доступа PROCESS TERMINATE.

Завершение процессов в UNIX/Linux. Программа может вызвать:

• оператор return exit code;

• функцию из библиотеки С

void exit(int exit code);

• системный вызов:

void exit(int exit code);

Так же, как и в Windows, по соглашению нулевой код статуса завершения указывает, что процесс завершился успешно, ненулевой - неудачно.

Принудительное завершение указанного процесса выполняется отправкой определенного сигнала:

#include <sys/types.h>

#include <signal.h>

int kill (pid t pid, int signum);

Здесь pid - идентификатор процесса, который нужно завершить;

signum - номер сигнала, указывающий что необходимо сделать. Для завершения процесса чаще всего применяются варианты:

 $SIGKILL - 6$ езусловное завершение,

SIGTERM - «просьба» завершиться (действие может быть отло- $\bullet$ жено или проигнорировано).

Если в качестве signum передать 0, то kill проверяет имеет ли вызывающий процесс необходимые полномочия (0 = да, не 0 – нет).

Код статуса завершения программы сообщается родительскому процессу с помощью:

#include <sys/wait.h>

pid t wait (int\* exit status);

 $\overline{p}$  id t waitpid (pid t child pid, int\* exit\_status, int options);

Возвращаемое значение - PID дочернего процесса. Если процесс еще не завершен – выполнение родительского процесса будет приостановлено. wait ожидает завершения любого дочернего процесса.

waitpid - позволяет указать какой из порожденных процессов надо ожидать (child pid=-1 – любой, >0 – дочерний процесс с заданным PID).

#### Зомби

Для передачи кода возврата родительскому процессу дочерний процесс после завершения переводится в состояние, обозначаемое как «зомби» все структуры освобождаются, но описатель процесса не закрывается, пока родительский процесс не вызовет wait или не завершится.

Если родительский процесс завершается раньше, то код возврата принимает процесс №1 в системе.

#### Лабораторная работа. Процессы в Linux

Задание 1 (разминка). Разработайте приложение, выводящее на экран свой PID и PPID. Определите, какое из приложений выполняется процессом с идентификатором равным PPID. Продемонстрируйте (например, при помощи команды ps в режиме отображения дерева процессов), что Ваша программа выводит корректную информацию (процесс с идентификатором PPID действительно является родительским процессом для Вашего приложения).

Задание 2. Разработайте приложение, запускающее новый процесс, исполняющий другую программу (например, Leafpad). При запуске программы используйте функцию, соответствующую Вашему варианту:

- 1) execl;
- 2) execv;
- 3) execle;
- 4) execve;
- 5) execlp;
- 6) execvp;
- 7) fexecve;

При запуске программы используйте функцию, соответствующую Вашему варианту и передайте ей в качестве параметра имя файла, который запускаемая программа может открыть (например, для Leafpad - имя текстового файла):

- 8) execl:
- 9) execv;
- 10) execle;
- 11) execve;
- 12) execlp;
- $13)$  execvp;
- 14) fexecve.

Указание: предусмотрите в программе использование возможностей используемой функции ехес.

Задание 3. Разработайте приложение, передающее при помощи системного вызова kill, указанный для Вашего варианта сигнал некоторому процессу, заданному его PID.

1) Аварийное завершение процесса;

2) Возобновление работы приостановленного ранее процесса;

3) Завершение;

4) Приостановку исполнения процесса;

5) Изменение размеров окна терминала;

6) Ввод с терминала символа прерывания;

7) Аппаратная ошибка, не связанная с памятью;

8) Арифметическая ошибка;

9) Падение напряжения питания/перезапуск;

10) Ошибка доступа к памяти;

11) Сигнал, определяемый пользователем:

12) Истекло время таймера.

Продемонстрируйте работу Вашей программы.

Указания: 1) при написании программ предусмотрите обработку возможных ошибок.

2) Для получения информации о системном вызове или команде используйте команду man с именем вызова или команды в качестве параметра. Например:

man exec

В случае, если существует несколько одноименных объектов команде тап можно указать требуемый раздел руководства, использовав следующий формат:

man  $n \leq$ Bbl3OB>,

где n - задает секцию справочного руководства и может принимать следующие значения:

1 – исполнимые программы или команды оболочки (shell);

2 - системные вызовы;

3 – библиотечные вызовы (например, printf);

4 - специальные файлы (например, файлы устройств);

5 - форматы файлов и соглашения;

И Т.Д.

Например, для вывода справки по системному вызову fork: man 2 fork

3) Для получения списка процессов и другой информации о них могут быть использованы команды ps (консольная команда), top (или ее графическая версия gtop).

#### Лабораторная работа. Процессы в Windows

Задание 1. Разработайте приложение, демонстрирующее создание одного дочернего процесса. В качестве запускаемых приложений используйте приложение из списка: MS Word, MS Excel, MS Access, MS Paint, 7-zip.

Задание 2. Модифицируйте проект из задания 1 таким образом, чтобы запуск приложения происходил с использованием командной строки и в приложении открывался указанный Вами документ.

Задание 3. Дан некоторый файл с данными (документ MS Word, рабочая книга MS Excel, точечный рисунок, и т.д.). Разработайте приложение, демонстрирующее создание процесса на основе зарегистрированной в системе ассоциации с расширением заданного файла данных.

Задание 4. Модифицируйте проект из задания 3 таким образом, чтобы при его запуске открывалось окно Explorer'а с открытым каталогом C:\Windows\.

Задание 5. Напишите приложение, считывающее указанный пользователем PID некоторого процесса, а затем принудительно завершающее этот процесс (упрошенный аналог команды taskkill).

Задание 6\* (для самостоятельной работы). Разработка графической оболочки для программы UPX. Разработайте графическое приложение управляющую оболочку для программы UPX, - упаковщика исполнимых файлов. Приложение должно позволять: выбрать сжимаемый файл, выбрать режим работы - компрессию или декомпрессию файла, выбрать степень сжатия файла, показать результат выполнения операции - успех (код возврата  $UPX = 0$ ), неудача (код возврата UPX=1), предупреждение (код возврата UPX = 2).

## **§ 3. ПОТОКИ**

В классических операционных системах каждый процесс имеет адресное пространство и один поток управления. Такая модель процесса базируется на двух независимых концепциях:

- группирование ресурсов
- выполнение программы.

С точки зрения исполнения программы, процесс - поток исполняемых команд или просто программный поток.

С точки зрения группирования ресурсов процесс - набор файловых ресурсов, данных, дескрипторов используемых объектов ядра, адресного пространства и т.д.

Если эти понятия разделить, появляется понятие потока (thread). Соответственно, можно считать, что процессы - это контейнеры ресурсов, а потоки - это объекты, поочередно выполняющиеся на центральном процессоре.

Потоки разделяют ресурсы процесса и выполняются только в рамках какого-либо процесса. При этом различные потоки могут выполнять один и тот же код (одну и ту же функцию).

При запуске процесса создается один поток - первичный поток процесса. В дальнейшем процессы могут создавать дополнительные потоки, обращаясь к соответствующим системным вызовам операционной системы.

Как только завершается последний поток - процесс считается завершенным.

Каждый поток характеризуется следующими атрибутами:

значением счетчика команд процессора;

- содержимым регистров общего назначения;
- собственным стеком вызовов;  $\bullet$
- состоянием.  $\bullet$

В то же время, все потоки процесса разделяют следующие ресурсы:

- адресное пространство процесса, включая глобальные переменные;
- открытые файлы;  $\bullet$
- дочерние процессы;  $\bullet$
- сигналы и их обработчики;

информацию об использовании ресурсов (квоты).  $\bullet$ 

Многопоточностью называется способность операционной системы поддерживать в рамках одного процесса выполнение нескольких потоков.

Подход, при котором каждый процесс представляет собой единый поток выполнения, называется однопоточным подходом.

Примеры:

}

• Один однопоточный процесс: MS-DOS

• Множество однопоточных процессов: классические разновидно**сти UNIX** 

Множество многопоточных процессов: OS/2, Linux, Solaris, Mach,  $\bullet$ Windows NT.

Причины использования дополнительных потоков в приложении:

1) Для сохранения отзывчивости основного потока к командам пользователя, вводу данных и управлению окнами в процессах с графическим интерфейсом пользователя;

2) Для масштабирования производительности приложения в многопроцессорных и многоядерных ЭВМ;

3) Для обеспечения работы приложения, во время приостановки при выполнении операций ввода/вывода.

Порождение и завершение потоков. Вне зависимости от операционной системы, для создания потока исполнения необходимо реализовать два шага:

1) Оформить код, который должен выполняться в отдельном потоке в виде функции, с соответствующей сигнатурой;

2) Обратиться к соответствующей функции прикладного интерфейса программирования операционной системы с указанием адреса запускаемого потока исполнения.

Рассмотрим эти шаги в операционной системе семейства Microsoft Windows:

Точка входа в поток определяется согласно следующему шаблону: DWORD WINAPI ThreadFunc(LPVOID lpThreadParam)  $\{$ 

```
// Добавьте код потока сюда
return 0;
```
При этом имя функции поток исполнения выбирается программистом (в данном случае – ThreadFunc). Парамерт lpThreadParam является указателем на передаваемые в поток в качестве аргумента данные.

Для создания потока применяется следующая функция:

HANDLE CreateThread ( LPSECURITY ATTRIBUTES lpsa, DWORD dwStackSize, LPTHREAD START ROUTINE lpStartAddress, LPVOID lpThreadParam, DWORD dwCreationFlags, LPDWORD lpThreadId );

Здесь *lpsa* - указатель на структуру атрибутов защиты (чаще всего имеет значение по умолчанию - NULL);

 $dwStackSize -$ размер стека нового потока в байтах (обычно 1Мб). Значению 0 соответствует размер стека основного потока;

 $lpStartAddress - y$ казатель на функцию - точку входа в поток (следует напомнить, что в языках С/С++ имя функции задает указатель на эту функцию);

lpThreadParam - указатель на аргумент функции потока;

 $dwC reactionFlags - 3a\mu$ ает состояние потока после запуска. Может принимать значения:

•  $0 -$ поток запускается сразу же после создания;

• CREATE SUSPENDED - создание потока выполняется в приостановленном состоянии, для его запуска требуется вызов функции ResumeThread;

lpThreadId - указатель на переменную, получающую идентификатор потока.

В случае успеха CreateThread возвращает дескриптор созданного потока, иначе - NULL.

```
Приведем пример:
// функция - точка входа в поток
DWORD WINAPI MyThread(LPVOID param)
\{cout \lt "hello from new thread #" \lt *((int *) param);
     return 0:
ł
int <math>main()</math>ſ
     DWORD ThreadID;
     // передаваемый в поток параметр
     int ThreadNumber = 1;
     HANDLE hThread = CreateThread(NULL, 0, MyThread,
(LPVOID)&ThreadNumber, 0, &ThreadID);
     if (hThread != NULL) { /* выполняем обработку ошибки
* /
     system("pause");
     return 0:
\mathcal{F}
```
Исполнение потока завершается в следующих ситуациях:

1. Функция потока возвращает управление вызовом оператора return (лучший вариант);

2. Поток завершает свое выполнение с помощью ExitThread;

3. Сторонний поток завершает текущий поток с помощью TerminateThread;

4. Завершается процесс, запустивший данный поток (при этом все потоки этого процесса завершаются).

Функции для работы с потоками практически полностью дублируют API работы с процессами:

Завершение текущего потока:

void ExitThread( DWORD dwExitCode );

Принудительное завершение указанного потока:

BOOL TerminateThread( HANDLE hThread, DWORD dwExitCode ); Получение кода возврата указанного потока:

BOOL GetExitCodeThread( HANDLE hThread, LPDWORD lpExitCode );

При этом для идентификации потоков, аналогично процессам в Windows, используется две величины: идентификатор потока (TID, Thread Identifier) и дескриптор потока (HANDLE). Для работы с ними доступны следующие функции:

GetCurrentThread – возвращает дескриптор текущего потока;

GetCurrentThreadId – возвращает идентификатор текущего потока;

GetThreadId – возвращает идентификатор потока по известному дескриптору;

OpenThread – создает дескриптор потока по известному идентификатору.

**Потоки в GNU/Linux.** Современная реализация потоков в Linux (ядра 2.6-6.x) базируется на библиотеке Native POSIX Thread Library (NPTL), соответствующей стандарту POSIX.

Основные вызовы, относящиеся к этой библиотеке описаны в заголовочном файле <pthread.h>. В ней также определен основной тип, идентифицирующий поток – pthread\_t.

Принципы работы с потоками соответствуют, рассмотренным выше для операционных систем Windows. Точка входа в поток в Linux задается функцией со следующим прототипом:

void\* ThreadFunc (void\* arg);

Создание потока выполняется при помощи функции pthread\_create: #include <pthread.h>

int pthread\_create (

```
pthread t* thread id,
const pthread attr t* attr,
void* (*start_fn)(void*), 
void* arg );
```
Здесь thread id - параметр, принимающий идентификатор создаваемого потока:

attr - атрибуты потока или NULL, если используются атрибуты по умолчанию:

start fn - адрес функции, реализующей поток;

arg - аргумент, передаваемый функции потока.

В случае успешного выполнения функция pthread\_create возвращает 0, иначе - ненулевое значение.

```
Рассмотрим пример запуска потока:
// функция, содержащая код потока
void* my thread(void* arg)
\left\{ \right.printf("поток N^2%d работает\n", *((int*)arg));
int <math>main()</math>\{pthread t tid;
     int thread num = 1;
if(pthread create(&tid,
                                  NULL, my thread,
(void*)&thread num)) {
     /* выполняем обработку ошибки */
\mathcal{F}// если всё хорошо - ждём завершения работы потока
     pthread join (tid, NULL);
     return 0;
```
При сборке многопоточного приложения, использующего библиотеку POSIX Threads (pthread) ее следует явно подключить к программе, указав компоновщику опцию -lpthread (или просто -pthread). Например,

 $g++$ myProgram.cpp -lpthread -o Run.Me Завершение потока может быть выполнено следующими способами:

1. Возвратом управления из функции потока (оператор return);

2. Поток сам завершает свое выполнение вызовом pthread\_exit;

3. Другой поток может завершить текущий поток вызовом pthread cancel;

4. Завершение работы процесса;

Завершение текущего потока:

void pthread\_exit(void\* status);

Здесь status - указывает на код возврата из потока;

Отмена указанного потока:

int pthread cancel(pthread t tid);

При удачном завершении возвращает 0, иначе – не нулевое значение, при этом код возврата завершенного потока задается константой PTHREAD CANCELED

Ожидание завершения потока и получение кода возврата:

int pthread join(pthread t tid, void\*\* status);

Действие: блокирует вызывающий поток до тех пор, пока не завершится поток с идентификатором tid и помещает его код возврата в переменную status. При удачном завершении возвращает 0.

**Идентификация потоков.** Получение идентификатора текущего потока может быть выполнено следующим образом:

pthread\_t pthread\_self (void);

Сравнение идентификаторов двух потоков:

int pthread\_equal (pthread\_t TID1, pthread\_t TID2);

Если TID1 и TID2 относятся к одному и тому же потоку, то функция возвращает ненулевое значение, если к разным потокам – 0.

**Состояния потоков.** В многопоточных операционных системах рассматриваются следующие основные состояния потоков (рисунок 5):

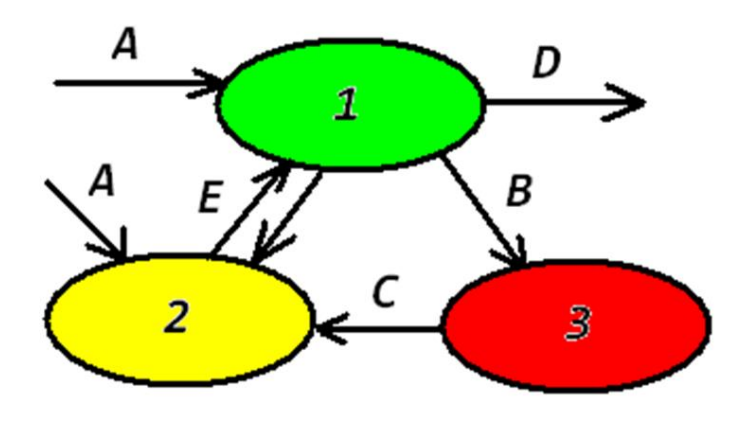

Рисунок 5 – диаграмма состоянии потоков

• Состояние выполнения потока (running state) – поток выполняется процессором;

• Состояние готовности (ready state) – поток может выполняться и ожидает освобождения процессора;

• Состояние блокировки (wait state) (так же говорят о блокированных (blocked) или спящих (sleeping) потоках) – поток выполняет функцию ожидания несигнализирующих объектов или объектов синхронизации, завершения операции ввода-вывода и т.д.

Основные действия с потоками, приведенные на диаграмме:

A. Порождение;

B. Блокирование;

C. Разблокирование – в таком случае говорят, что поток «пробуждается» (wakes);

D. Завершение.

E. Выбор планировщиком следующего потока - по истечению кванта времени или при вызове Sleep(0).

Рассмотрим программные методы перевода потоков между состояниями. Для перевода потока в приостановленное состояние в операционной системе Windows используется следующая функция:

DWORD SuspendThread (HANDLE hThread);

Для возобновления выполнения используется:

DWORD ResumeThread (HANDLE hThread);

Оба вызова принимают дескриптор управляемого потока. Возвращают предыдущее значение счетчика приостановок в случае, если завершаются успешно, или иначе - 0хFFFFFFFF.

Указанная ниже функция

VOID Sleep (DWORD dwMilliseconds);

позволяет потоку отказаться от полученного процессорного времени и перейти из состояния выполнения в состояние ожидания, которое будет длится в течение заданного промежутка времени. По истечении периода ожидания планировщик переводит поток в состояние готовности.

Здесь, dwMilliseconds - интервал ожидания в миллисекундах, или константа INFINITE - бесконечный промежуток ожидания или 0 - отказ потока от оставшейся части отведенного кванта времени.

Плюсы использования потоков

Создание нового потока в уже существующем процессе занимает намного меньше времени, чем создание совершенно нового процесса.

Поток можно завершить намного быстрее, чем процесс.

Переключение потоков в рамках одного и того же процесса происходит намного быстрее.

При использовании потоков повышается эффективность обмена информацией между двумя выполняющимися программами.

Преимущества применения потоков в программировании:

• Одновременная работа в приоритетном и фоновом режимах в приложении:

• Асинхронная обработка;

• Навязанная модульная структура программы.

Недостатки потоков:

• Потоки усложняют программную модель;

Программные потоки совместно используют большое количество  $\bullet$ структур данных, что может приводить к ошибкам синхронизации, таким как ситуация гонки (race condition);

- Усложняется обработка ошибок;
- Более сложно контролируется проблема с переполнением стеков.  $\bullet$

#### **Лабораторная работа. Потоки в Linux**

**Задание 1.** Разработайте приложение, демонстрирующее многопоточность ОС Linux: запустите несколько потоков исполнения. В коде потоков реализуйте бесконечный цикл (например, while(1);). Продемонстрируйте их параллельное выполнение (например, ps –T ax). Предусмотрите в приложении **корректное** завершение дополнительных потоков исполнения перед выходом из программы.

#### **Задание 2. По вариантам**

**1)** Разработайте многопоточное приложение для поиска максимального элемента в двумерном массиве из MxN элементов (0<M<10000, 0<N<10000) в K потоков, выполняющихся параллельно (1<K<1000). Значение K вводиться пользователем.

В коде программы предусмотрите возможность автоматического заполнения массива тестовыми данными и проверки результата последовательным поиском.

**2)** Разработайте многопоточное приложение для сложения двух матриц из MxN элементов (0<M<10000, 0<N<10000) в M потоков, выполняющихся параллельно. Значения M, N вводятся пользователем.

В коде программы предусмотрите возможность автоматического заполнения матриц тестовыми данными и проверки результата однопоточным сложением.

**3)** Разработайте многопоточное приложение для подсчета в двумерном целочисленном массиве из MxN элементов (0<M<10000, 0<N<10000) количества отрицательных чисел в N потоков, выполняющихся параллельно. Значения M, N вводятся пользователем.

В коде программы предусмотрите возможность автоматического заполнения массива тестовыми данными и проверки результата однопоточным поиском.

**4)** Разработайте многопоточное приложение для умножения двух матриц из NxN элементов (0<N<10000) в  $N^2$  потоков, выполняющихся параллельно. Значение N вводится пользователем.

В коде программы предусмотрите возможность автоматического заполнения матриц тестовыми данными и проверки результата однопоточным алгоритмом.

**5)** Разработайте многопоточное приложение для подсчета количества совпадающих элементов для двух матриц MxN (0<M<10000, 0<N<10000) из вещественных чисел в K потоков, выполняющихся параллельно (0<K<1000). Совпадающими следует считать те элементы, которые находятся на соответствующих позициях и равны по значению. Значение K вводится пользователем.

В коде программы предусмотрите возможность автоматического заполнения матриц тестовыми данным и проверки результата однопоточным алгоритмом.

**6)** Разработайте многопоточное приложение для умножения двух целочисленных матриц из NxN элементов (0<N<10000) в N потоков, выполняющихся параллельно. Значение N вводится пользователем.

В коде программы предусмотрите возможность автоматического заполнения матриц тестовыми данными и проверки результата однопоточным алгоритмом.

**7)** Разработайте многопоточное приложение для печати минимальных элементов по строкам в двумерном массиве из MxN элементов (0<M<10000, 0<N<10000) в М потоков, выполняющихся параллельно. Значения M и N задаются пользователем.

В коде программы предусмотрите возможность автоматического заполнения массива тестовыми данными и проверки результата последовательным поиском.

**8)** Разработайте многопоточное приложение для вычисления среднего значения элементов двумерного массива вещественных чисел из MxN элементов (0<M<10000, 0<N<10000) в К потоков, выполняющихся параллельно. Значения M, N и K задаются пользователем.

В коде программы предусмотрите возможность автоматической генерации тестовых данных и проверки результата последовательным вычислением.

**9)** Разработайте многопоточное приложение для подсчета частоты появления символов в заданной текстовой строке в К потоков, где K - количество искомых символов. Входными данными для программы являются текстовая строка из N символов (0<N<100000) и набор символов для подсчета. Результатом работы программы должна быть таблица частот появления этих символов в тексте.

В коде программы предусмотрите возможность автоматической генерации тестовой строки и проверки результата последовательным подсчетом.

**10)** Разработайте многопоточное приложение для вычисления разности двух квадратных матриц MxN (0<M<10000, 0<N<10000) в K потоков, выполняющихся параллельно. Значение M, N и K вводятся пользователем.

В коде программы предусмотрите возможность автоматического заполнения матриц тестовыми данными и проверки результата однопоточным вычитанием.

**11)** Разработайте многопоточное приложение для параллельного поиска локальных экстремумов в заданном двумерном массиве из MxN (0<M<10000, 0<N<10000) вещественных чисел в K потоков. M, N и K вводятся пользователем. Результатом работы программы должен быть набор локальных экстремумов с указанием их расположения в массиве. Локальным экстремумом будем считать число, которое больше или меньше всех соседних с ним элементов массива. Для простоты граничными элементами массива (0 и M-1 строки, а также 0 и N-1 столбцы) можно пренебречь.

В коде программы предусмотрите возможность автоматического заполнения массива тестовыми данными и проверки результата однопоточным алгоритмом.

12) Разработайте многопоточное приложение для подсчета количества вхождений заданного элемента в двумерный целочисленный массив из Мх элементов (0<M<10000, 0<N<10000) в К потоков. Параметры М, N и К вводятся пользователем. В коде программы предусмотрите возможность автоматического заполнения массива тестовыми данными и проверки результата однопоточным алгоритмом.

#### Лабораторная работа. Потоки в Windows

Задание 1. Создайте на основе приведенных выше материалов в Microsoft Visual Studio консольное приложение с 2-3 потоками исполнения. Соберите проект и проверьте с помощью Диспетчера задач Windows, что потоки успешно запущены.

```
#include <windows.h>
     #include <iostream>
     using namespace std;
     DWORD WINAPI WorkerThread(LPVOID param)
     \{while(true)
           \{cout \lt\lt \cdot *((int*)param) \lt\lt " ";
           }
     \mathcal{L}int \text{main}()\{HANDLE hThread;
           DWORD ThreadID;
           DWORD Num = 2;
           hThread
                      = \,CreateThread(NULL, 0, WorkerThread,
(void*)&Num, 0, &ThreadID);
           if(hThread == NULL)\{cout << "ошибка " << GetLastError() << endl;
                system("pause");
                return -1;ł
           while(true)
           \{\text{cout} \ll 1 \ll " ":
           ł
           return 0;
     \mathcal{L}
```
Задание 2. Разработайте приложение, которое будет запускать 2-3 дополнительных потока исполнения и затем по команде пользователя приостанавливать и возобновлять их работу. Отследите с помощью Диспетчера задач Windows загрузку центрального процессора.

Задание 3. Разработайте приложение, решающее задачу из задания 2 работы «Потоки в Linux».

# § 4. СИНХРОНИЗАЦИЯ ПРОЦЕССОВ И ПОТОКОВ

В ходе исполнения процессы могут взаимодействовать друг с другом. Такое взаимодействие можно разделить на два вида:

- Синхронизация;
- Обмен данными между процессами.

С точки зрения синхронизации нас будут интересовать параллельные взаимодействующие процессы - процессы, которые одновременно находятся в каком-либо активном состоянии. Такие процессы можно разделить на лва вила:

• Независимые (independent processes) - множества переменных которых (файлы, области оперативной памяти) не пересекаются;

• Взаимодействующие (cooperating processes) – совместно используют некоторые (общие) переменные.

Ресурсы таких процессов можно разделить на допускающие одновременное использование и на не допускающие одновременного использования – критические. В случае критических ресурсов может проявиться несколько проблем. Одна из наиболее важных - состояние состязания или состояние гонки (race condition).

Состояние состязания - ситуация, в которой два (и более) процесса (или потока) считывают или записывают данные одновременно и конечный результат зависит от того, в каком порядке процессы получают доступ к данным.

Критической областью или критической секцией (critical section) называется часть программы, в которой есть обращение к совместно используемому неразделяемому ресурсу.

Основным способом решения проблемы состязания является запрет одновременного обращения к критическому ресурсу более чем одним процессом (взаимное исключение, mutual exclusion), т.е. запрет на одновременное нахождение двух или более процессов в критической секции (рисунок 6).

Для написания корректного кода были сформулированы условия правильного использования общих данных:

1. Два процесса не должны одновременно находиться в критических областях.

2. Не должно быть предположений об относительных скоростях или количестве процессов.

3. Процессы, находящиеся вне критической области, не должны блокировать другие процессы.

4. Невозможна ситуация, в которой процесс вечно ждет попадания в критическую область.

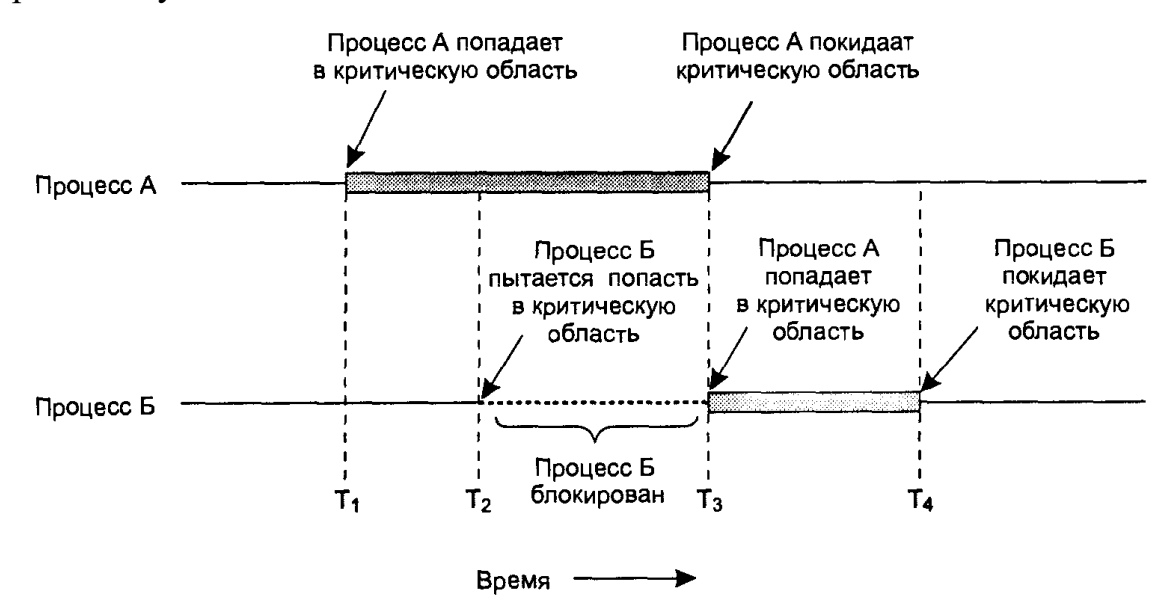

Рисунок 6 - диаграмма реализации взаимного исключения

Рассмотрим некоторые из способов реализации взаимного исключения. К первой группе отнесем алгоритмы активного ожидания.

Постоянная проверка значения переменной в ожидании некоторого значения называется активным ожиданием, а алгоритмы, её использующие – алгоритмами активного ожидания (busy waiting algorithms).

Блокировка, использующая активное ожидание, называется спинблокировкой (spinlock).

Классическими алгоритмами активного ожидания являются:

а) Алгоритм Деккера – первое известное корректное программное решение проблемы взаимного исключения.

б) Алгоритм Петерсона (1981 год) – более простой алгоритм программного взаимного исключения.

в) Алгоритм пекарни Лампорта (также упоминается как алгоритм Лампорта) – решение для случая n-процессов.

Приведем алгоритм Петерсона:

```
#define FALSE 0
#define TRUE 1
                                /* Чья сейчас очередь? */
int turn;
int interested[2];
                                /* Все переменные изначально
                                /*
* /
                                    равны 0 (FALSE) */
void enter_region(int process) /* Процесс 0 или 1 */
{ int other;
                      /* Номер второго процесса */other = 1 - process; /* Противоположный процесс */
```

```
interested[process] = TRUE; /* Индикатор интереса */
                                       /* Установка флага */
  turn = process;while (turn == process && interested[other] == TRUE);
\mathcal{F}void leave_region(int process) /* process-процесс, покидающий
KD.C.*/₹
  interested[process] = FALSE; /* индикатор выхода из кр. с.
* /
ł
```
Для применения этого алгоритма двум процессам (или потокам) условно назначаются номера «0» и «1», после чего критические секции размечаются операторными скобками enter region() и leave region() с соответствующими номерами. Исследование работы алгоритма предлагаем выполнить читателям самостоятельно.

Вторую группу способов реализации взаимного исключения составляют примитивы синхронизации, использование которых предполагает, что ожидающий процесс или поток находятся в неактивном состоянии.

Одними из наиболее известных примитивов синхронизации являются семафоры. Семафоры представляют собой новый специальный тип целочисленных переменных, предложенный Дейкстрой в 1965 году. Значение семафора может быть 0 или некоторым положительным числом. Над семафорами определены две операции:

- закрытие (down, wait,  $P(S)$ );
- открытие (up, post, signal,  $V(S)$ ).

Операция **down**  $(P(S))$  – сравнивает значение семафора с 0, и если семафор больше 0, уменьшает его на 1 и возвращает управление, если = 0, то переводит вызывающий процесс в состояние пассивного ожидания.

Операция **up**  $(V(S))$  – увеличивает значение семафора на 1 и переводит один или несколько ожидающих процессов, которые не могли завершить операцию down в состояние готовности.

Операции down и up - являются атомарными (т.е. все действия выполняются как неделимые).

Семафоры по способу реализации можно классифицировать на

Двоичные семафоры - могут принимать значения только 0 или 1:

N-ичные или счетные семафоры - могут иметь значения от 0 до  $N$ .

Кроме операции down и up зачастую рассматривается дополнительная операция – инициализация семафора InitSemaphore(имя, значение).

Для выполнения синхронизации критических секции семафоры могут быть использованы согласно следующему псевдокоду:

#### semaphore S;

 $InitSemaphore(S, 1);$ 

```
// 1-ый процесс
                                       // 2-ой процесс
while (true) \{while (true) \{P(S);P(S);// критическая секция
                                             // критическая секция
     V(S);V(S);\mathcal{E}\mathcal{F}
```
Другим популярным примитивом синхронизации являются мьютексы  $(mutes - mutual exclusion semaphore - cemaopop B3aMMHOTO HCKJHOYCHM8).$ Представляют собой некоторый аналог специальной двоичной версии семафора. Позволяют только управлять доступом к совместно используемым ресурсам или коду.

Мьютекс может находится в одном из двух состоянии:

неблокированном (открыт, свободен, 1)  $\bullet$ 

 $\bullet$ блокированном (закрыт, захвачен, 0).

Поддерживает операции:

- $\bullet$ mutex  $lock$  – закрыть, захватить мьютекс;
- $\bullet$ mutex unlock - открыть, освободить мьютекс;

 $m$ utex trylock – неблокирующая попытка закрыть (захватить) мьютекс, возвращающая управление сразу же.

К лополнительным свойствам мьютекса можно отнести:

Запоминание владельца (освободить мьютекс может только захвативший его);

 $\bullet$ Рекурсивность (возможность многократного захвата мьютекса).

В качестве примера использования мьютексов рассмотрим одни из классических задач взаимодействия процессов - задачу производители-потребители (англ. producers-consumers). Эта задача также известна как задача ограниченного буфера:

Дан буфер заранее фиксированного размера

Имеется один (или более) процесс-производитель, который помещает данные в буфер (буферный пул). Если буфер полностью заполняется производители «засыпают»

Имеется один (или более) процесс-потребитель, который считывает данные из буфера. При опустошении буфера потребители блокируются.

```
Приведем псевдокод, демонстрирующий решение этой задачи:
semaphore S free, S full, S excl ;
InitSemaphore(S free, N);
InitSemaphore(S full, 0);
InitSemaphore(S excl, 1);
// производитель
                                           // послать сообщение
while (true) {
                                           Put(message);
// приготовить сообщение
                                           V(S full);
     P(S free);
                                           V(S \, excl);
     P(S \text{ excl}):
                                      \mathcal{F}
```
// потребитель while  $(true)$  {

 $P(S$  full);

 $P(S \text{ excl});$ 

 $V(S$  free);  $V(S \text{ excl});$ // обработать сообщение

// получить сообщение

Здесь S\_free - счетный семафор, S\_full, S\_excl - мьютексы.

В Windows решение задачи синхронизации представлено несколькими способами. Один из них использование специальных объектов ядра объеков синхронизации. Объектами синхронизации называются объекты ядра, которые могут находится в одном из двух состояний: сигнальном (signaled) и несигнальном (nonsignaled).

Объекты синхронизации могут быть разделены на 4 категории:

1) Объекты синхронизации для параллельных потоков:

- Мьютекс:
- Событие:  $\bullet$
- Семафор.

2) Объект синхронизации, переходящий в сигнальное состояние по истечении заданного интервала времени:

Ожидающий таймер.

3) Объекты, переходящие в сигнальное состояние по завершению:

- Задание (job);  $\bullet$
- Процесс (process);  $\bullet$
- Поток (thread).

4) Объекты, переходящие в сигнальное состояние после получения сообщения об изменении содержимого объекта:

- Изменение состояния каталога (change notification);
- Консольный ввод.

Работа с объектами синхронизации реализуется функциями ожидания перехода объекта ядра в сигнальное состояние:

DWORD WaitForSingleObject (

```
HANDLE hObject,
     DWORD dwMilliseconds);
DWORD WaitForMultipleObjects (
    DWORD nCount,
     CONST HANDLE *lpHandles,
     BOOL fWaitAll.
     DWORD dwMilliseconds);
```
Первая из функции рассчитана на работу с одним объектом синхронизации, вторая – с группой до 64 объектов. Соответственно, в качестве аргумента первая из приведенных функции принимает дескриптор объекта синхронизации h0bject, а вторая функция принимает целочисленный параметр nCount, задающий количество дескрипторов объектов в массиве 1pHandles и адрес массива дескрипторов 1pHandles. Также обе функции принимают параметр dwMilliseconds задающий интервал ожидания перехода объекта синхронизации в сигнальное состояние. Дополнительно, вторая функция принимает параметр флаг fwaitAll, задающий ожидание перехода в сигнальное состояние всех дескрипторов из массива или хотя бы одного.

Возвращаемое значение указывает причину завершения ожидания и может быть равно:

WAIT\_OBJECT\_0 - указанный объект перешел в сигнальное состо- $\bullet$ яние:

WAIT TIMEOUT - в течение отведенного времени объект не перешел в сигнальное состояние;

WAIT\_FAILED - неудачное завершение функции.

Мьютексы в Windows. Работа с мьютексами в Windows осуществляется на основе концепции владения: мьютекс рассматривается как объект, который может принадлежать одновременно только одному потоку или не принадлежать никому. Захват мьютекса в собственность потока может быть выполнен двумя способами:

В момент создания мьютекса при установке флага bInitialOwner в  $\bullet$ TRUE:

Как побочное действие функций WaitForSingleObject или WaitFor-MultipleObjects.

За создание мьютекса отвечает функция CreateMutex:

HANDLE CreateMutex(LPSECURITY ATTRIBUTES lpMutexAttributes, BOOL bInitialOwner, LPCTSTR lpName);

Здесь lpMutexAttributes задает адрес структуры атрибутов безопасности для мьютекса (при использовании для синхронизации потоков одного процесса как правило задается как NULL);

bInitialOwner задает флаг начального владения мьютексом: в случае TRUE - поток-создатель становится его владельцем, иначе мьютекс остаётся не захваченным;

lpName задает символьное имя для мьютекса, которое используется для доступа к мьютексу из другого процесса при помощи функции OpenMutex:

HANDLE OpenMutex(DWORD dwDesiredAccess, BOOL bInheritHandle, LPCTSTR lpName);

Действия по освобождению и захвату мьютекса выполняют функции ReleaseMutex (освобождение) и WaitForSingleObject (захват). По действию, функция WaitForSingleObject в случае если мьютекс находится в сигнальном состоянии (т.е. свободен) захватывает его и возвращает управление. Если мьютекс находится в несигнальном состоянии, то функция останавливает выполнение текущего потока до тех пор, пока мьютекс не освободиться и не перейдет в сигнальное состояние.

**BOOL ReleaseMutex**(HANDLE hMutex);

```
Пример:
// объявляем мьютекс
HANDLE hMutex;
// создаем свободный, «ничей» мьютекс
hMutex = CreateMutex( NULL, FALSE, "MutexForGuardResource");
// обрабатываем ошибки
if (hMutex = = NULL)
{ \dots }// ожидаем захвата мьютекса
if (WaitForSingleObject(hMutex, INFINITE) = = WAIT OBJECT 0)
{ // мьютекс захвачен - реализуем код
  // критической секции
\mathcal{F}// «освобождаем» мьютекс
```
ReleaseMutex(hMutex);

Мьютексы в Linux. Все функции и типы данных, относящиеся к мьютексам библиотеки потоков POSIX, определены в заголовочном файле pthread.h. Также как и в Windows, мьютекс реализует интерфейс взаимного исключения, то есть, представляет собой блокировку, которая устанавливается перед доступом к разделяемому ресурсу и снимается после выполдействий. необходимых Мьютексы описываются нения ТИПОМ pthread mutex t. Перед использованием мьютекс должен быть инициализирован вызовом функции pthread mutex init():

int pthread\_mutex\_init(pthread\_mutex\_t\* mutex, pthread\_mutexattr\_t\* attr); Первый аргумент - указатель на переменную pthread mutex t (идентификатор мьютекса), второй - указатель на переменную типа pthread mutexattr t (дополнительные атрибуты мьютекса, по умолчанию =  $NULL$ ).

Для получения исключительного доступа к ресурсу поток «запирает» мьютекс вызывая функцию pthread mutex lock() (захватывает мьютекс). Единственный параметр функции – идентификатор мьютекса.

Закончив работу с ресурсом поток «открывает» мьютекс, вызывая pthread mutex unlock(), в который передается идентификатор освобождаемого мьютекса.

Если поток вызывает pthread mutex lock () для мьютекса захваченного другим потоком, эта функция не вернет управление, пока другой поток не освободит мы отекс с помощью вызова pthread mutex unlock ().

Если поток не должен блокироваться при попытке захватить мьютекс он может использовать функцию pthread mutex trylock(), которая захватывает свободный мьютекс или возвращает код ошибки (EBUSY), если мьютекс уже захвачен другим потоком.

По окончании работы с мьютексом он удаляется функцией pthread mutex destroy().

Все перечисленные функции, кроме pthread mutex init приниуказатель на переменную типа мают ровно один аргумент pthread mutext t.

#### Семафоры B Windows

Создание или открытие семафора: HANDLE CreateSemaphore( LPSECURITY ATTRIBUTES lpSemaphoreAttributes, LONG lInitialCount, LONG 1MaximumCount, LPCTSTR 1pName

 $);$ 

Здесь:

lpSemaphoreAttributes - указатель на структуру, определяющую параметры безопасности и наследования получаемого дескриптора;

**lInitialCount** начальное значение семафора (0≤lInitialCount≤lMaximumCount):

1 Maximum Count - максимальное значение семафора;

1pName - имя семафора (опционально, используется при разделении объекта между несколькими процессами). Если значение задано как NULL семафор создается без имени и может быть использован при помощи своего дескриптора.

В случае успешного завершения функция возвращает дескриптор семафора, в противном случае - NULL.

Системный вызов OpenSemaphore () может быть использован для открытия семафора в другом процессе по имени.

Значение семафора уменьшается на 1 при его использовании в функции ожидания (соответствует операции DOWN над семафором).

Увеличить значение семафора можно посредством вызова функции ReleaseSemaphore() (соответствует функции UP над семафором), которая имеет следующий прототип:

BOOL ReleaseSemaphore(

HANDLE hSemaphore,

LONG lReleaseCount,

LPLONG 1pPreviousCount

```
);
```
Здесь:

hSemaphore - дескриптор семафора;

IReleaseCount - положительное число на которое увеличивается значение семафора;

1pPreviousCount - указатель на переменную, в которую помещается предыдущее значение семафора. Может быть равно NULL.

Семафоры в Linux. Для работы с семафорами существует два набора системных вызовов. Самый старый из них называется System V IPC (читается «систем пять»), более современный - POSIX IPC. Все объявления функций и типов, относящихся к семафорам, можно найти в файле /usr/include/nptl/semaphore.h. (заголовочный файл <semaphore.h> следует подключить к проекту для использования семафоров). Семафоры POSIX описываются типом sem\_t. Перед использованием неименованный семафор должен быть проинициализирован функцией sem init (). Первый параметр sem  $int() - y$ казатель на семафор, второй параметр – pshared – не будет использоваться (задайте=0), в третьем параметре передается значение, которым инициализируется семафор.

Дальнейшая работа с семафором осуществляется с помощью функции sem wait () и sem post (). Единственным аргументом sem wait () и sem post () служит указатель на семафор. Вызов sem post () увеличивает значение семафора на единицу, а sem wait () - приостанавливает выполнение вызвавшего ее процесса (потока) до тех пор, пока значение семафора не станет большим нуля, после чего функция уменьшает значение семафора на единицу и возвращает управление, разблокировав процесс или поток.

После завершения работы с неименованным семафором следует вызвать sem destroy () для удаления семафора.

Прототипы функции для работы с неименованными семафорами POSIX:

```
#include <semaphore.h>
int sem init(sem t *sem, int pshared, unsigned value);
int sem wait(sem t *sem);
int sem post(sem t *sem);
int sem trywait(sem t *sem);
int sem destroy(sem t *sem);
```
#### Лабораторная работа. Синхронизация в Linux

Задание 1. Разминка: Дана консольная программа, дважды печатающая на экране упорядоченную последовательность из глобального массива: #include <pthread.h>

```
#include <iostream>
using namespace std;
#define N 25
int a[N]:
// функция потока
void* ThreadFunc(void*)
  int pause;
  for (int i=0; i< N; i++)\left\{ \right.cout << " " << a[i] << " ";
// замедляем вывод для наглядности
    for (\text{long } i=0; i<1000000; i++) pause++;
  \text{cut} \ll \text{endl};
```

```
 return 0;
}
int main(void)
{
 pthread t Thread;
  int pause;
  int res;
// заполняем глобальный массив
 for(int i=0;i\leq N;i++) a[i]=i;
  res = pthread create(&Thread, NULL, ThreadFunc, NULL);
  if(res != 0)
   {
     cerr << "Ошибка при создании потока" << endl;
     cin.get();
     return 0;
   }
  for(int i=0; i\le N; i++)
    {
    cout \ll " " \ll a[i] \ll " ";
    for(long j=0;j<1000000;j++) pause++;
    }
   cout << endl;
// дожидаемся завершения работы потока
 pthread join(Thread, NULL);
   return 0;
```
}

Выполните заданную выше программу. Объясните полученный результат. Определите в коде критический ресурс и критическую секцию.

**Задание 2.** Синхронизируйте потоки в программе из задания 1 используя мьютексы POSIX.

**Задание 3.** Синхронизируйте потоки в программе из задания 1 используя семафоры POSIX.

**Задание 4.** По вариантам:

**Вариант 1)** Задача о Винни Пухе и правильных пчелах.

В одном лесу живут N пчел и один медведь, которые используют один горшок меда, вместимостью M глотков. Сначала горшок пустой. Пока горшок не наполнится, медведь спит. Как только горшок заполняется, медведь просыпается и съедает весь мед, после чего снова засыпает. Каждая пчела многократно собирает по одному глотку меда и кладет его в горшок. Пчела, которая приносит последнюю порцию меда, будит медведя.

Создайте многопоточное приложение, моделирующее поведение пчел и медведя.

**Вариант 2)** Задача о каннибалах.

Племя из N дикарей ест вместе из большого горшка, который вмещает m кусков тушеного миссионера. Когда дикарь хочет обедать, он ест из горшка один кусок, если только горшок не пуст, иначе дикарь будит повара и ждет, пока тот не наполнит горшок. Повар, сварив обед, засыпает.

Создайте многопоточное приложение, моделирующее обед дикарей. При решении задачи используйте семафоры.

### **СПИСОК ЛИТЕРАТУРЫ**

1. Лав, Р. Linux. Системное программирование / Р. Лав. – СПб.: Питер, 2008. – 416 с.

2. Побегайло, А.П. Системное программирование в Windows / А.П. Побегайло. – СПб.: БХВ Петербург, 2006. – 1056 с.

3. Рихтер, Д. Windows via C/C++. Программирование на языке Visual C++ [Электронный ресурс]: пер. с англ. – Электрон. текстовые дан. – СПб. [и др.]: Питер, 2009. – 878 с. – (Мастер-класс). – Режим доступа: lib.vsu.by.

4. Стивенс, Р. UNIX. Профессиональное программирование / Р. Стивенс, С. Раго. – СПб.: Символ-Плюс, 2010. – 1040 с.

5. Таненбаум, Э. Современные операционные системы / Э. Таненбаум. – СПб.: Питер, 2014. – 1120 с.

6. Чан, Т. Системное программирование на С++ для Unix / Т. Чан; пер. с англ. – К.: Издательский отдел BHV, 1997.

7. Programming reference for the Win32 API [Электронный ресурс]. – Режим доступа: [https://learn.microsoft.com/en-us/windows/win32/api/.](https://learn.microsoft.com/en-us/windows/win32/api/)

Учебное издание

## **ОПЕРАЦИОННЫЕ СИСТЕМЫ. ПРОЦЕССЫ И ПОТОКИ**

Методические рекомендации

Составитель **НОВЫЙ** Вадим Владимирович

Технический редактор *Г.В. Разбоева* Компьютерный дизайн *В.Л. Пугач*

Подписано в печать .2022. Формат  $60x84^{1/16}$ . Бумага офсетная. Усл. печ. л. 2,73. Уч.-изд. л. 2,21. Тираж экз. Заказ .

Издатель и полиграфическое исполнение – учреждение образования «Витебский государственный университет имени П.М. Машерова».

Свидетельство о государственной регистрации в качестве издателя, изготовителя, распространителя печатных изданий № 1/255 от 31.03.2014.

Отпечатано на ризографе учреждения образования «Витебский государственный университет имени П.М. Машерова». 210038, г. Витебск, Московский проспект, 33.